### Peer-to-peer networks – (due till April 29, 2009)

### **Exercise 7.1: Repetition of the Gnutella protocol**

Node 1 joins the network shown on the right hand side. Its cache contains its direct neighbors 3, 5 and 7. With those nodes, it establishes connections, immediately. Then, the network is flooded.

Find all messages which traverse the given network according to the Gnutella protocol.

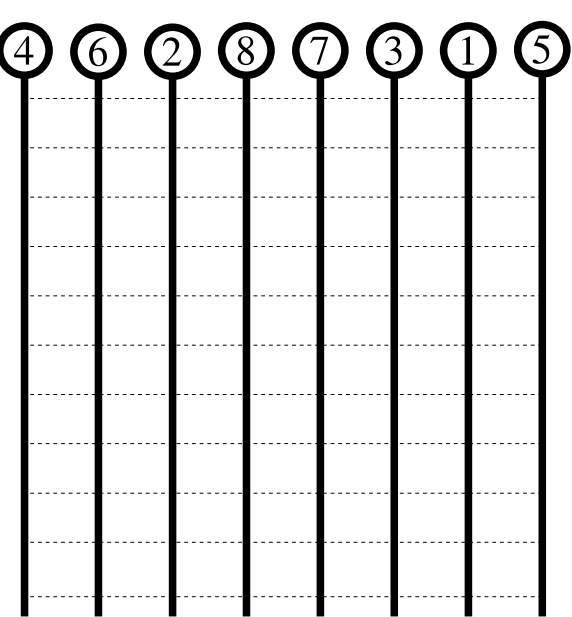

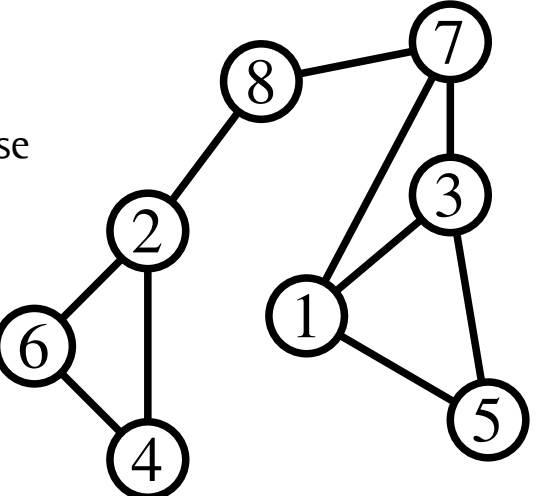

# Peer-to-peer networks

#### **Exercise 7.2: CAN**

a) The idea of CAN is to navigate a query through an n-dimensional hyper cube. Given an entry-point within a cube and a target coordinate: As we observe the mid-points of the cuboids visited along the journey of a query, are the coordinates either always descending or ascending monotonously or is it possible that the direction changes with regard to one dimension?

In other words, can it happen that e.g., the x-coordinates are falling and rising within a single journey throughout the network? Find a prove that this can not happen or an example in which it actually happens.

b) Implement a member function node& findNeighbor(...) of the class CanNode in Java, C or pseudocode which chooses the next neighbor. Find an appropriate signature (input values) for the function and determine which essential fields the class CanNode needs. We assume that our knowledge about neighboring nodes is limited to routing information.

# Peer-to-peer networks

**Exercise 7.3: Pastry**

The ID of a specific node is 35075. Our digits range from 0-7 and each hash value is 5 digits long. Fill in the following table with arbitrary values which have to meet the pastry conventions. You can assume that there are enough neighbors to fill in the entire table.

#### Routing Table

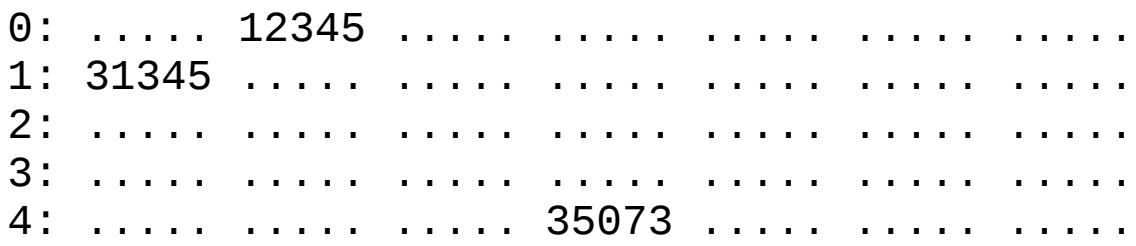